## push encoder to force  $(114/16)$ **1-3** 77/16 **ENCODER GROUP 4 SYSTEM parameter cc#/MIDI channel Min-Max OB-MIDIControl [decal version]** 115/16 **127-127**  $89/16$ **1-8**  $90/16$ **0-16**  $79/16$ **0-1**

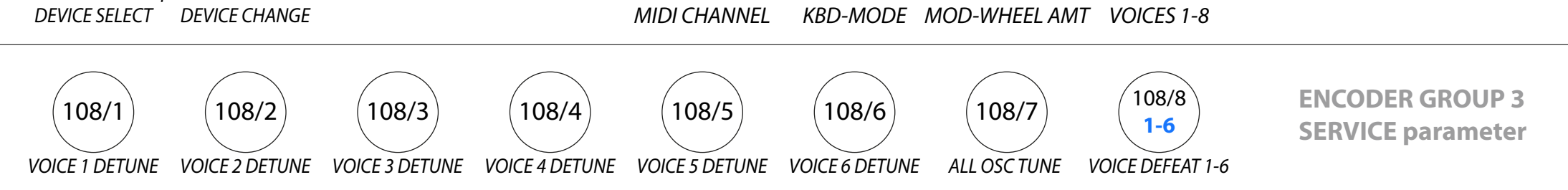

**ENCODER GROUP 2**

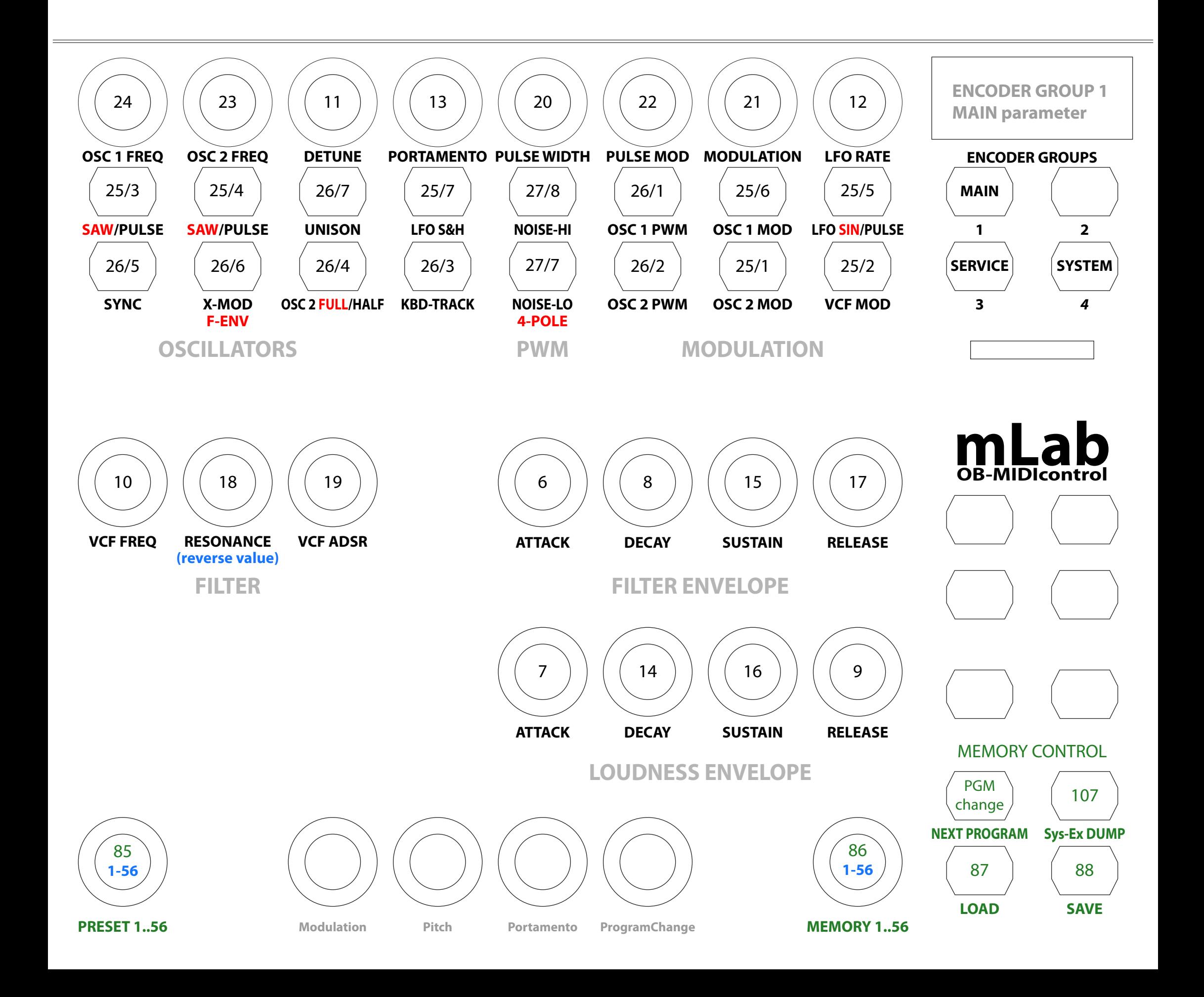

## **Please ensure that your synthesizer is not in MANUAL mode!**

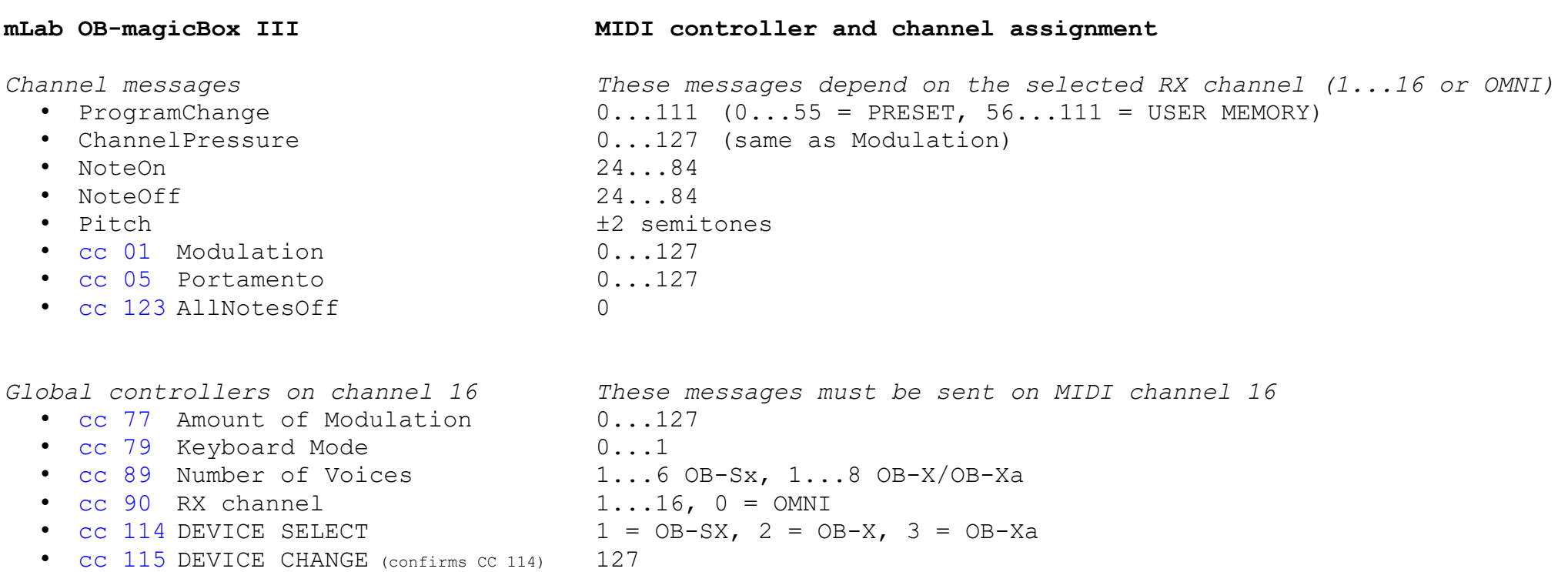

*Note! Save your data before performing a DEVICE CHANGE.* A DEVICE CHANGE overwrites the magicBox's internal USER MEMORY with the factory presets.

*Global controllers channel independent These messages are accepted on all MIDI channels*

- cc 78 Parameter Feedback Request (used by OSC e.g. TouchOSC)<br>• cc 85 preset select (value = 1...56) read only
- $(value = 1...56)$  read only
- cc 86 USER MEMORY select (value = 1...56) read/write
- cc 87 LOAD SWITCH
- cc 88 SAVE SWITCH
- 

• cc 107 DUMP SWITCH (USER MEMORY SysEx MIDI DUMP)

*Test and service functions*

- 
- 
- 

• cc 108/chn 1...6 Voice 1...6 individual OSC 2 DETUNE (UNISON DETUNE) [disables AUTOTUNE] • cc 108/chn 7 Oscillator Tune Control(synthesizer calibration purpose) [disables AUTOTUNE] • cc 108/chn 8 **Defeat** voices 1...6[only affects notes played on the Oberheim keyboard]

*Oberheim Parameter*

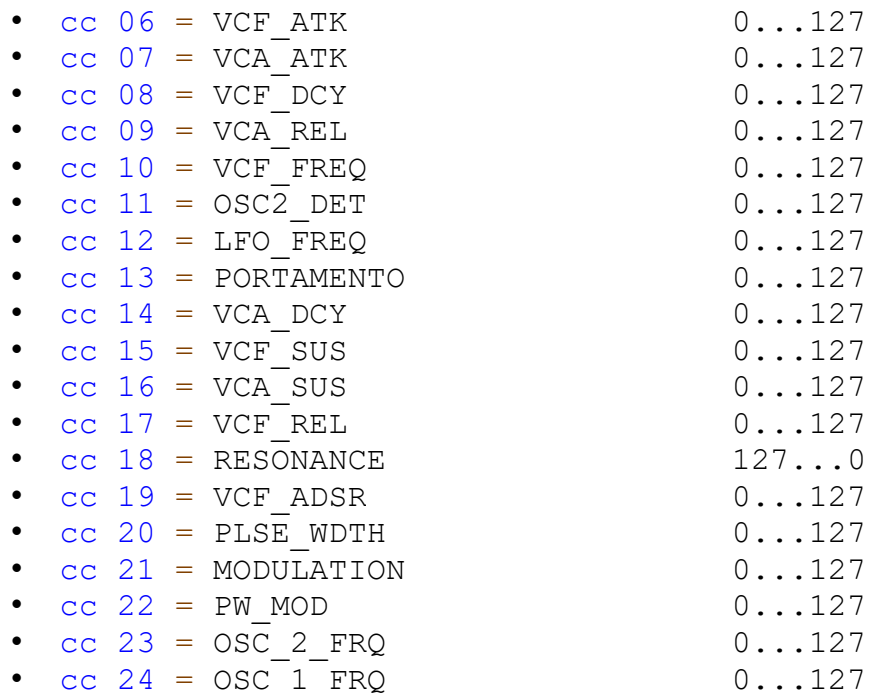

*SWITCH GROUP 1...2* 

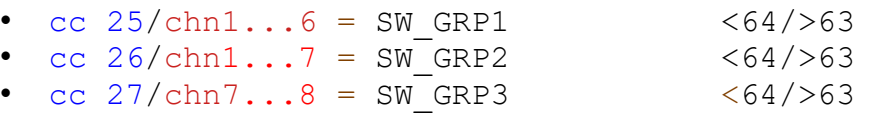

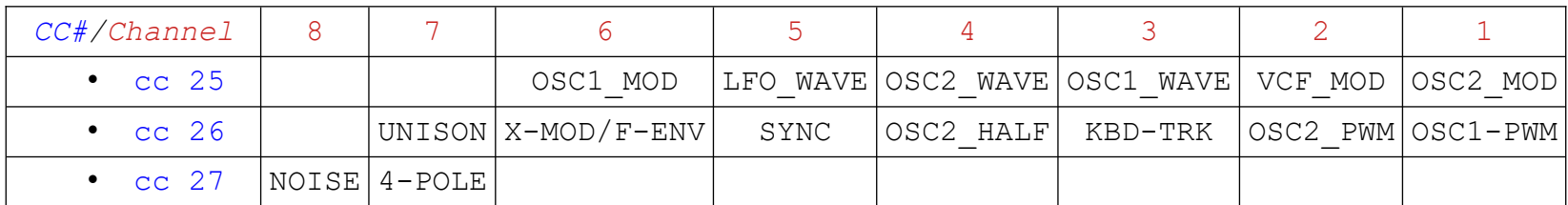

*cc# points to the switch group, MIDI channel points to the corresponding switch.*

## *System Exclusive format*

OB-SX Prog# [v v] [<br>
Pot l [Switch] SysEx O  B  S  X  00 01  v  v  v  v  v  v  v  v  v  v  v  v  v  v  v  v  v  v  v  v  v END F0 10 4F 42 53 58 30 31 1C 12 11 19 00 29 2F 00 09 1E 3B 2D 33 2B 1E 01 3B 00 00 00 00 F7

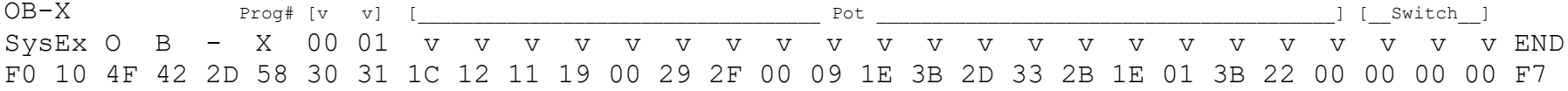

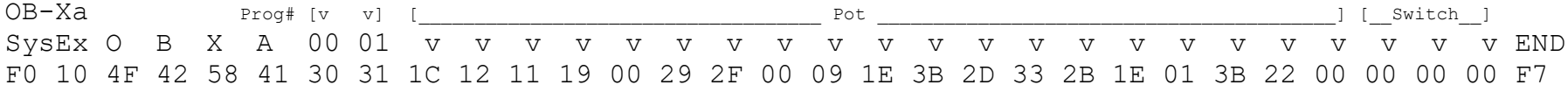

*SysEx DUMP*

A magicBox SysEx DUMP transfers the entire user memory in a chain of 56 programs. Individual program packages are also accepted on the receiver side.

Since the respective program number is also transferred within a SysEx dump, it is possible to organize the SysEx data offline. E.g. Combine multiple SysEx files to get the most out of it.

You can split a SysEx dump into individual programs, renumber them and send them back to the magicBox. The order of the incoming programs is irrelevant for the magicBox. Only the program number matters to place it in the right place.

For example, if you send different SysEx programs with the same program number, the last SysEx data then overwrites the previously received ones.

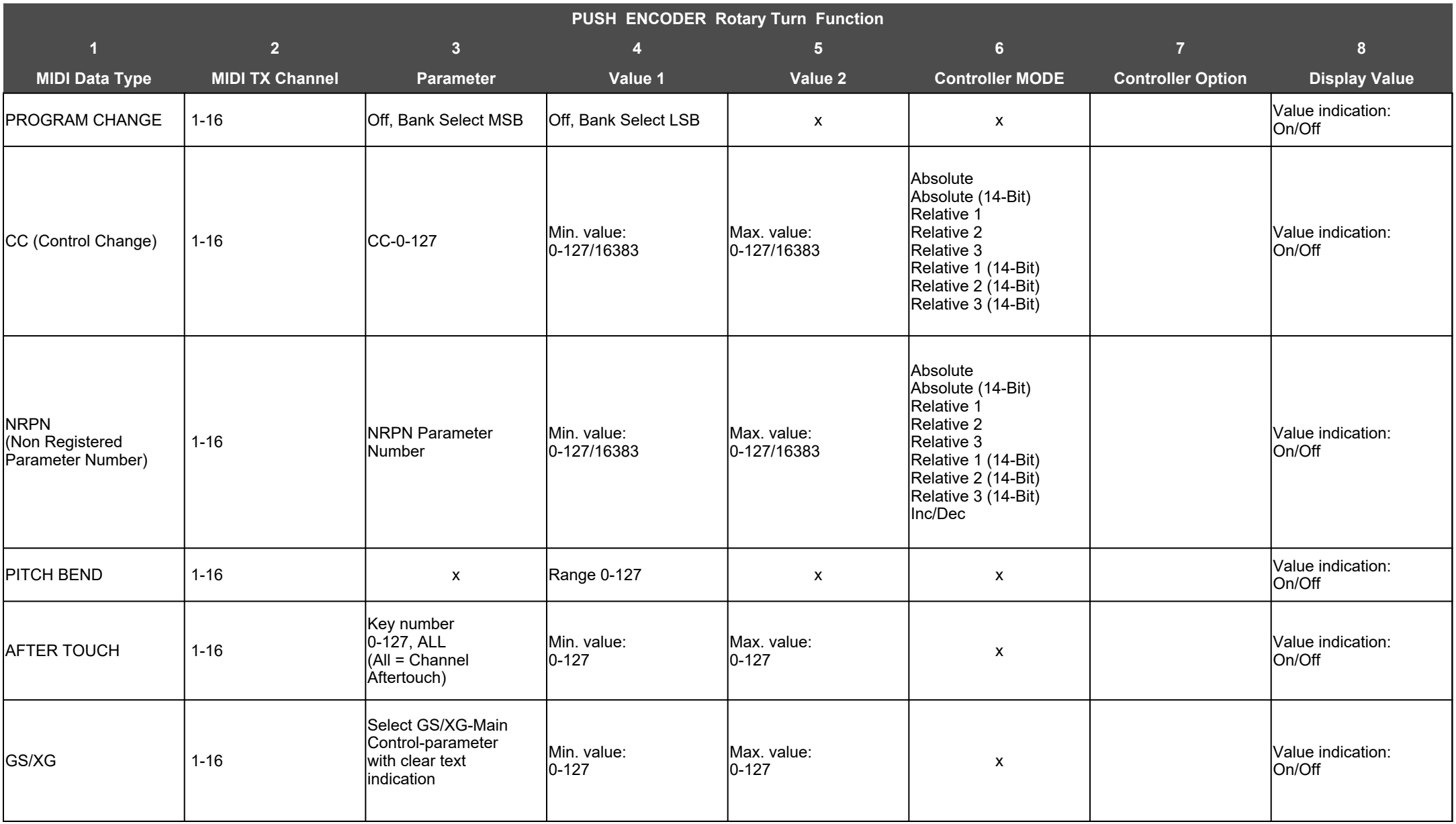

## **CONTROLLER OPTION Push Encoder, LED Display :**

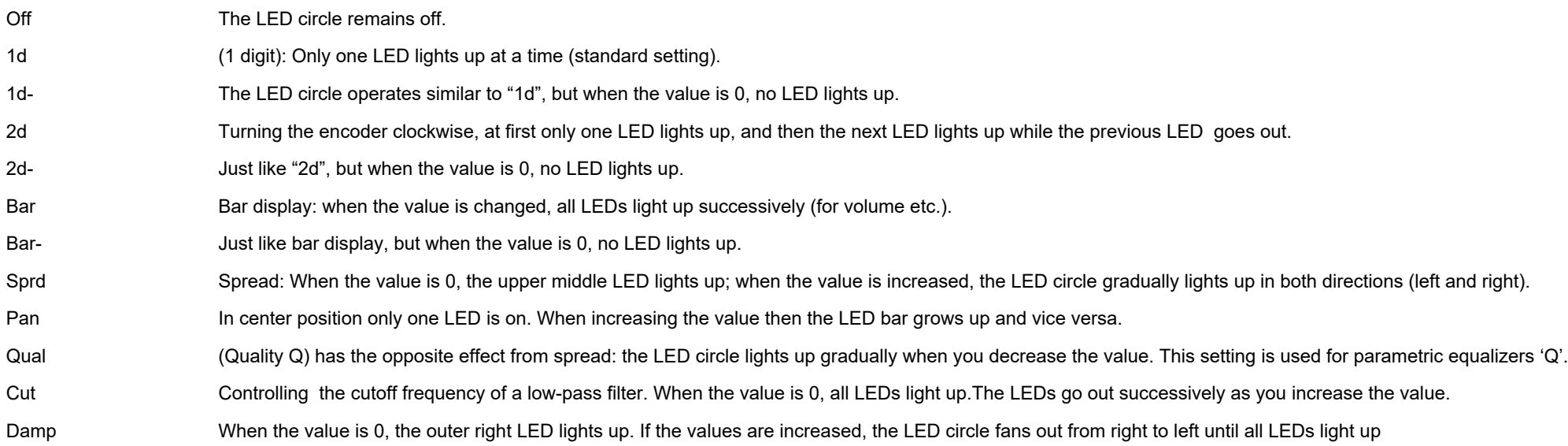

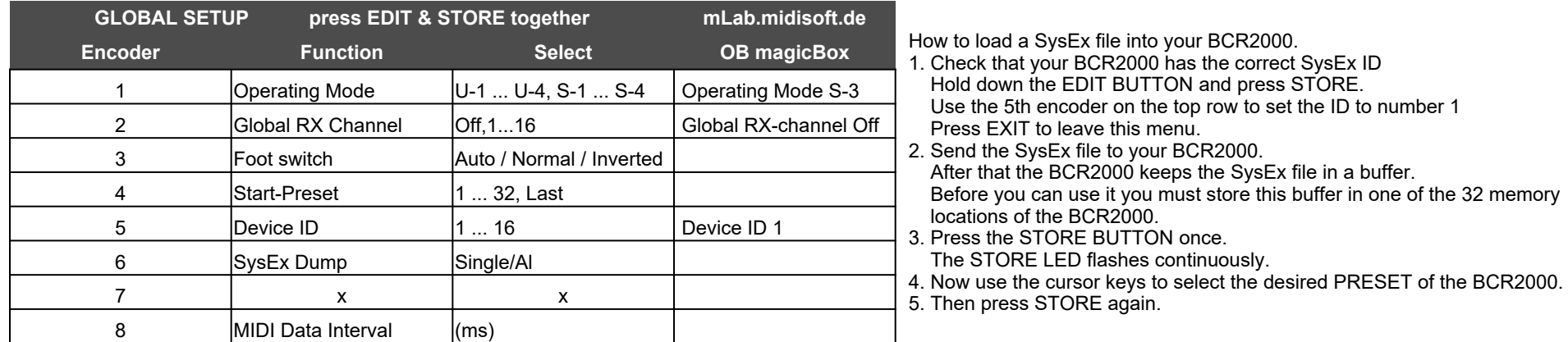